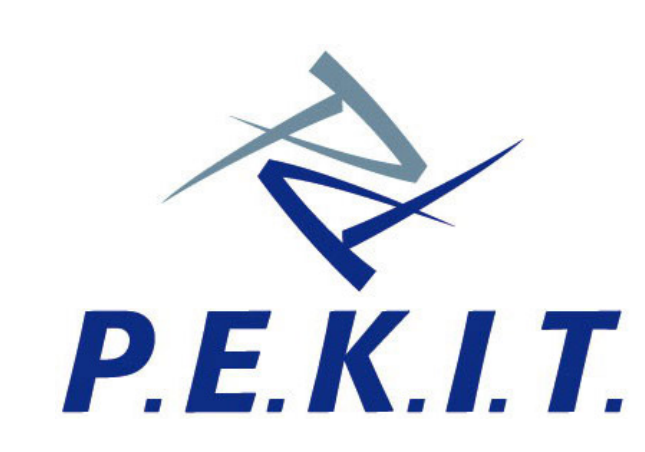

Permanent Education and Knowledge on **Information Technology Project** 

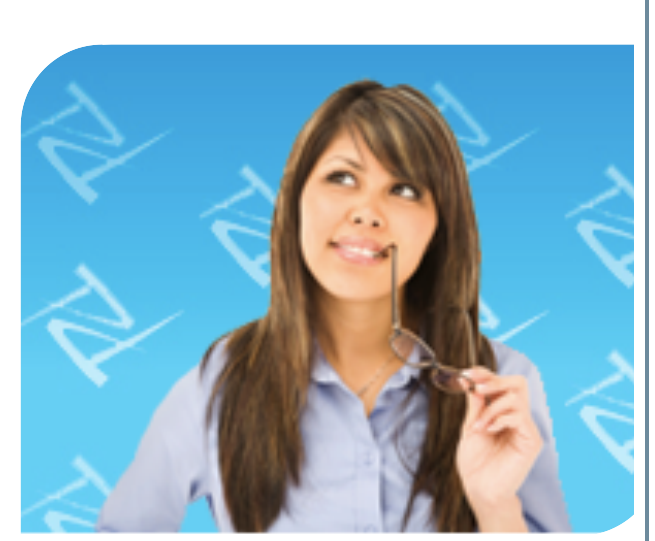

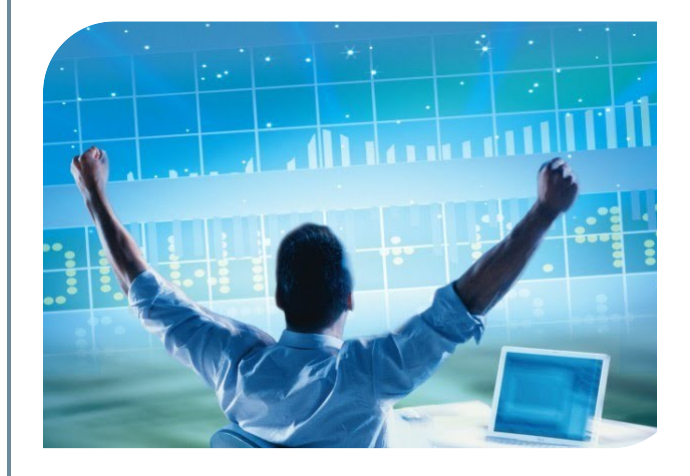

# **CERTIFICAZIONI Informatiche**

Aut. Ministero dell'Istruzione, Università e Ricerca prot. A00DGPERS 6235 del 25/06/2010

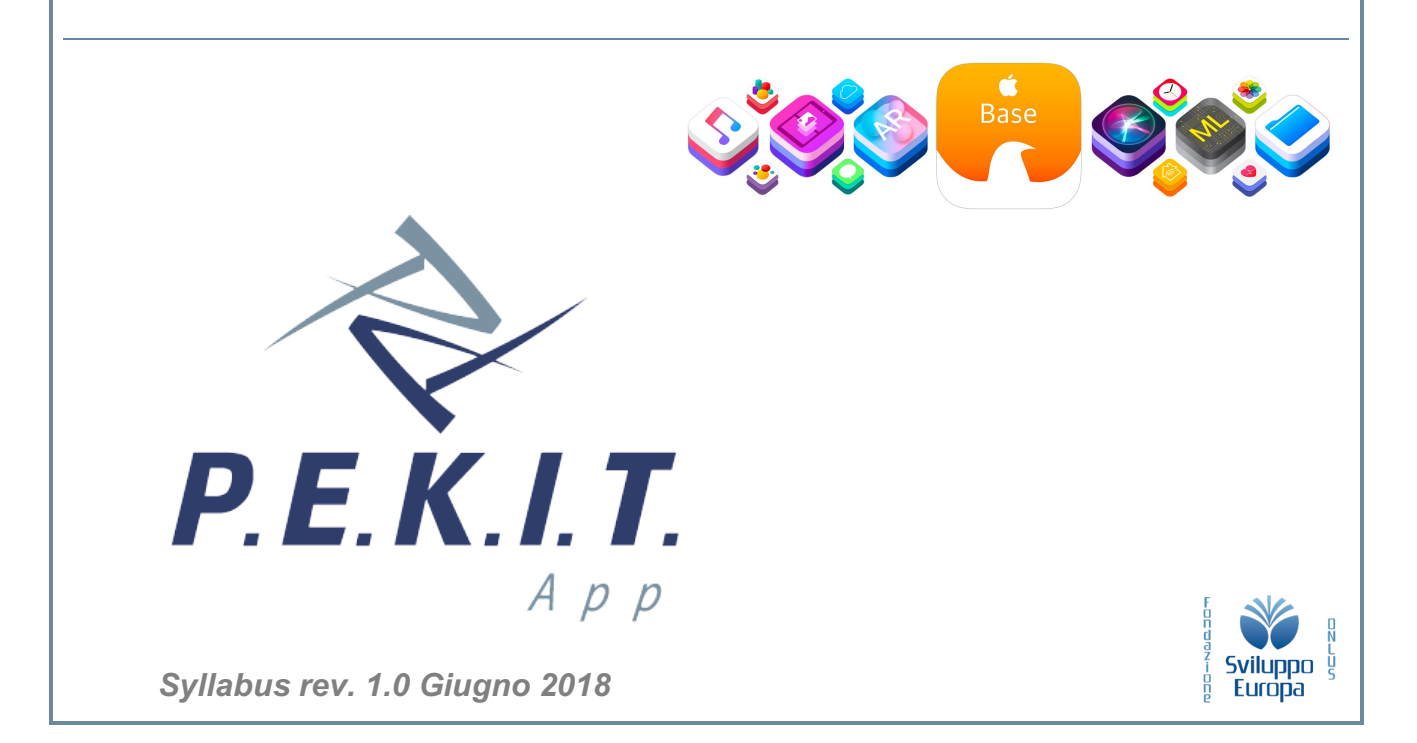

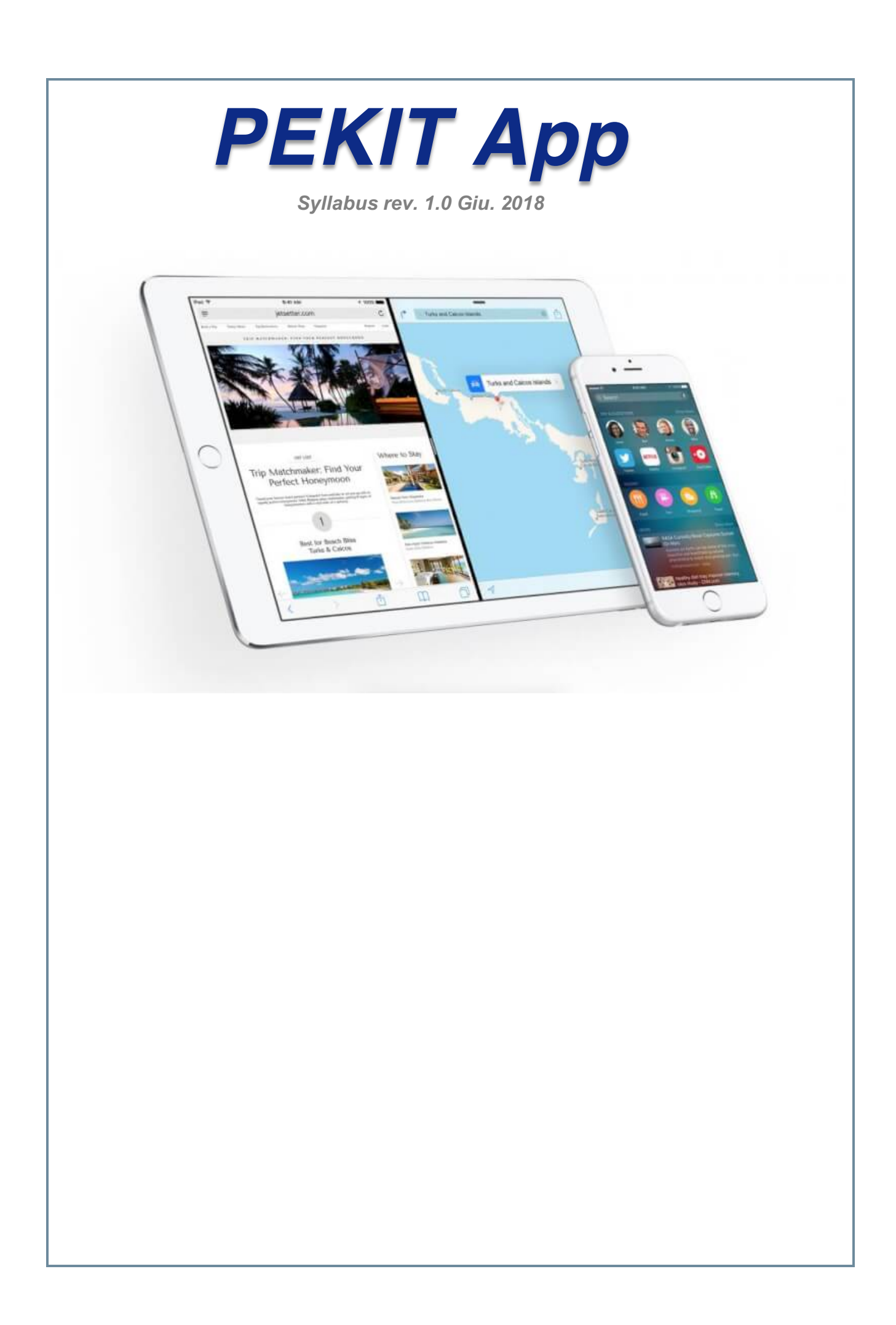

## **Unità 1 L'interfaccia Xcode e configurazione**

- 1. Panoramica generale
- 2. L'interfaccia Xcode e configurazione
- 3. Nozioni di base sulla programmazione ad oggetti
- 4. Le fondamenta: Sintassi, Variabili, Classi di iOS, Proprietà, Metodi, Array, if, switch e for

## **Unità 2 Costruire l'interfaccia**

- 1. Lavorare con le stringhe, i numeri primi, i numeri decimali e le va- riabili di istanza
- 2. Optionals, Tuples, Type Inference, Multiple Returns
- 3. Il delegate e gli handler
- 4. L'App Delegate e il multitasking di iOS
- 5. Le viste principali (UIViewController e UIView)
- 6. Costruire l'interfaccia con lo Storyboard e l'Auto Layout

# **Unità 3 Effetti speciali e procedure avanzate**

- 1. Adaptive UI: il nuovo Unified Storyboards, le Size Classes e i Traits
- 2. Animare gli elementi dell'interfaccia e crearne di personalizzati
- 3. I nuovi Visual Effect (Blur) View e il Vibrant Text
- 4. Gli effetti gravitazionali e particellari
- 5. Gestire le immagini con l'Asset Catalog
- 6. Il Navigation Controller (UINavigationController) e la Toolbar (UI- Toolbar)
- 7. Il Tab Bar Controller (UITabBarConroller)
- 8. Utilizzare il DatePicker e formattare le date (NSDateFormatter)
- 9. Interagire con l'App Salute (HealthKit), Lavorare con i Segue auto- matici e creare Segue manuali
- 10. I messaggi di allerta (UIAlertView), La conferma di una azione (UIActionSheet)
- 11. Implementare una finestra a scorrimento usando una tabella statica (UITableView)
- 12. Implementare una tabella dinamica e una CollectionView (UICol- lectionView).

## **Unità 4 Usare basi di dati e localizzare l'app**

- 1. Usare le gestures, Il thread principale e i thread al- ternativi, Notifiche locali, di sistema e Push,
- 2. Introduzione a Parse, Le Closures di Swift
- 3. Scaricare ed interpretare un file JSON,
- 4. Utilizzare il MapKit e CoreLocation, Inviare mail, messaggi, telefonate. Invocare Mappe e Safari.
- 5. Salvataggio dati: NSUserDefaults, Plist e Core Data,
- 6. Localizzare l'App in diverse lingue,
	- 1. Tecniche per il Debug dell'App (println, Breakpoints, Instruments),
- 7. Tecniche di marketing per il lancio dell'App